## **INSIGHT ACCESS REQUEST FORM**

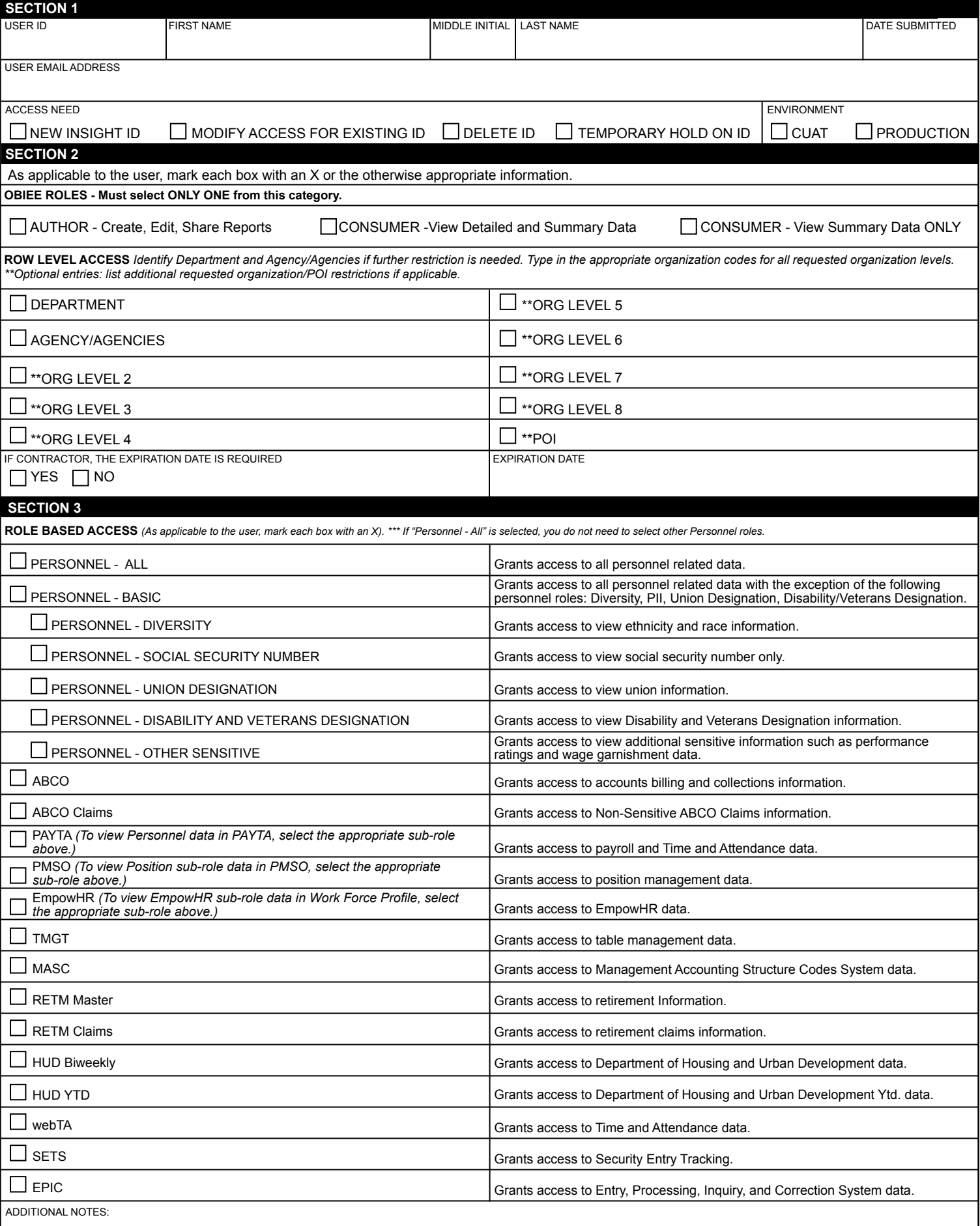

# **Instructions for the Insight Access Request Form**

The following instructions provide guidance to assist with completion of the Insight Access Request Form:

## **Section 1**

**User ID -** Populate with the user's existing NFC User ID.

**Date Submitted -** Populate with the date (mm/dd/yy) the form is submitted to NFC.

**Name -** Populate with the user's first, last name and middle initial.

**User Email Address -** Populate with user's email address.

## **Access Need**

Check the appropriate box to indicate whether the request is to create a new Insight ID, modify an existing ID, delete an existing ID, or put a temporary hold on an ID (e.g., medical leave).

## **Environment**

Check the appropriate box to indicate the instance of the system required. To request access to the pre-production environment (for testing activities), check the CUAT box. To request access to the production environment, check the Production box. Please note, both boxes can be checked if appropriate.

## **Section 2**

## **OBIEE Roles**

Defines what actions the user can complete in Insight. Check the appropriate box to indicate the role requested. Only one role should be checked.

OBIEE Author – Allows user "create/edit/share" access to reports at detailed and summary level.

OBIEE Consumer – Allows user "read-only" access to reports.

- Consumer (Detailed and Summary Data) Allows user to drill down within reports to more specific employee data.
- Consumer (Summary Data Only) Allows user to view summary employee data without drill-down capability.

#### **Row Level Access**

Defines the level of organizational data the user can see in Insight. Complete this section to indicate requested organizational data (e.g., Agency, Sub-Agency, Directorate). For example, a user with limited access to organizational data (e.g., Org level 4 only) should complete the access form down to the Org Level 4 line. Conversely, a user that requires access to all organizational data (all data at the Agency level and below) should complete the access form down to the Agency line.

Note:

- Users that require access to all Org levels within their Agency, should complete the Department and Agency lines only.
- Users that require cross-Agency access should list the multiple Agencies that are needed.
- The more Org Levels listed, the more restricted the data access for the user.

#### **Contractor**

Indicate if the user is a Contractor (Y/N). System access expiration date should be completed for all Contractors.

## **Section 3**

#### **Role Based Access**

Role Based Access indicates the type of data elements that can be viewed within the system (e.g., Personnel, ABCO, PAYTA, PMSO, and EmpowHR). To request access to view all Personnel data elements, select "Personnel –All". To request access to view all non-sensitive Personnel data, select "Personnel – Basic". Otherwise, select the appropriate Personnel role(s) for the user.

Note: ABCO, PAYTA, PMSO, and EmpowHR are separate from the personnel roles and are not included in the "Personnel –All" role.

#### **Additional Notes**

If any mandatory fields were not completed, please provide an explanation here.